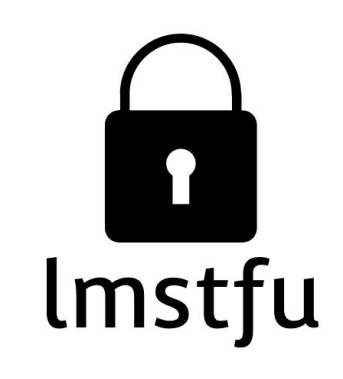

# Let me secure that for you!

# linux.conf.au | 26 Jan 2018

Kirk Jackson | @kirkj Imstfu.com | @LetMeSecureThat

### This talk is not about RedShield!

"We are the world's first web application shielding-with-a-service cybersecurity company."

- RedShield don't use ModSecurity or node.js
- We wrap a service around virtual patching
- How does virtual patching work?
- Can it be done "DIY"?

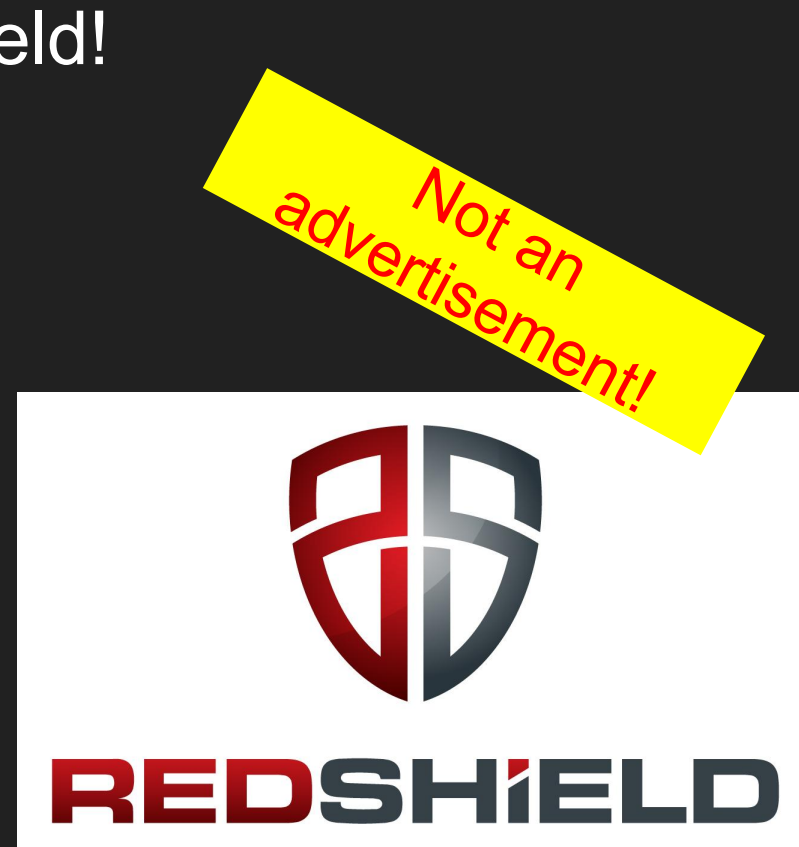

# Building a secure web app

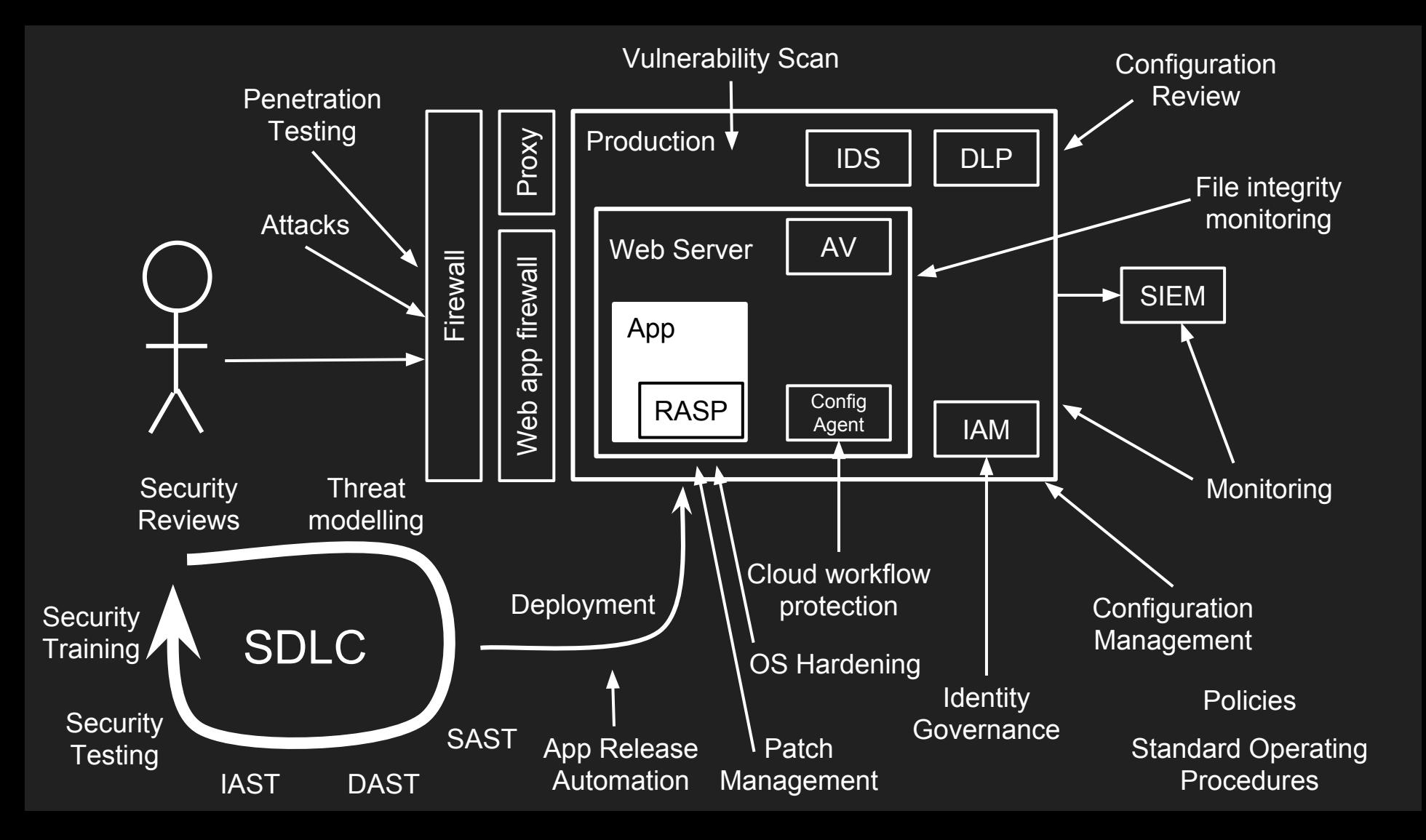

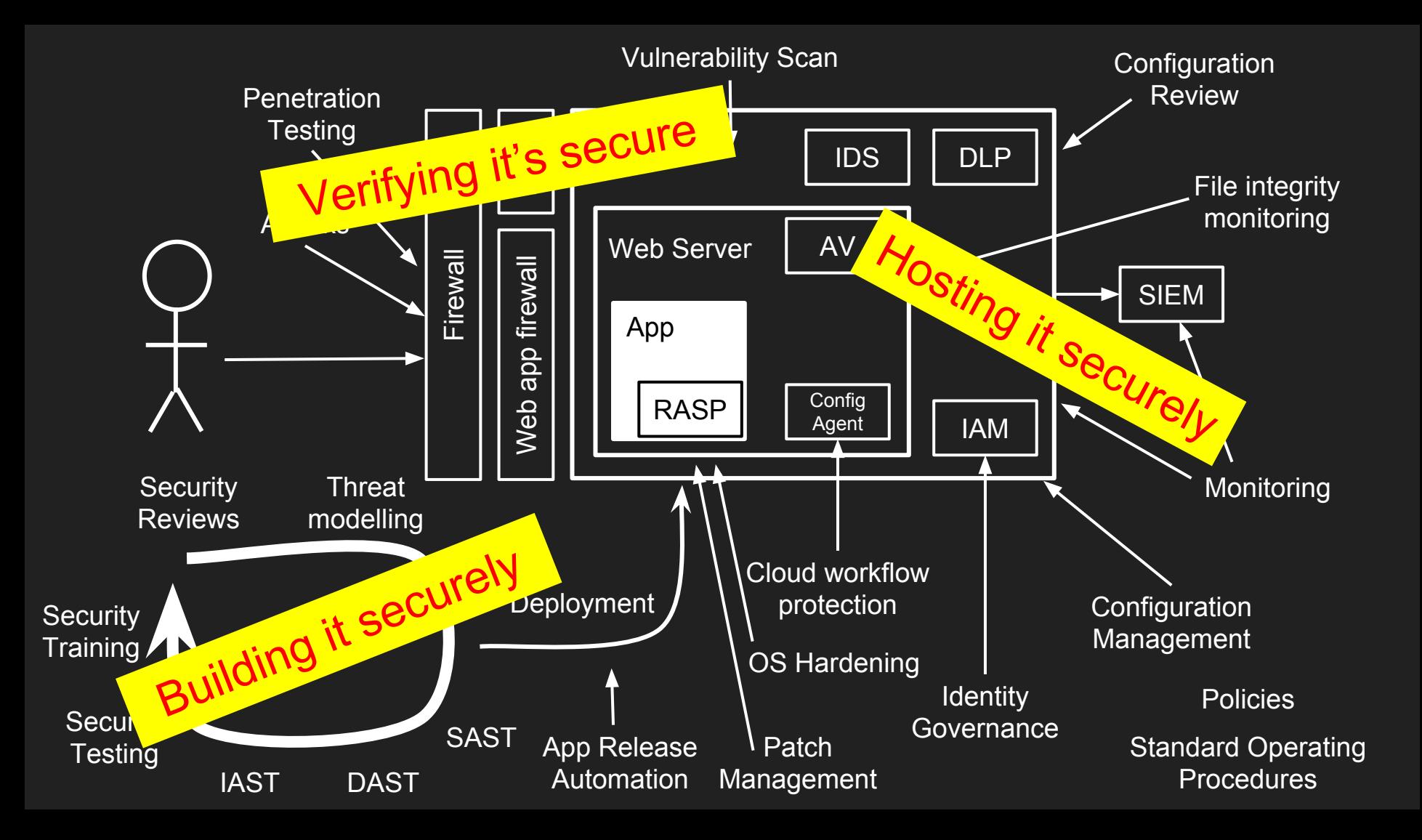

# Approximate cost: \$4.2m

# Building a secure web app

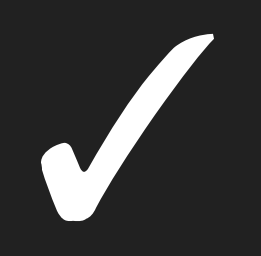

# But what if there are bugs?

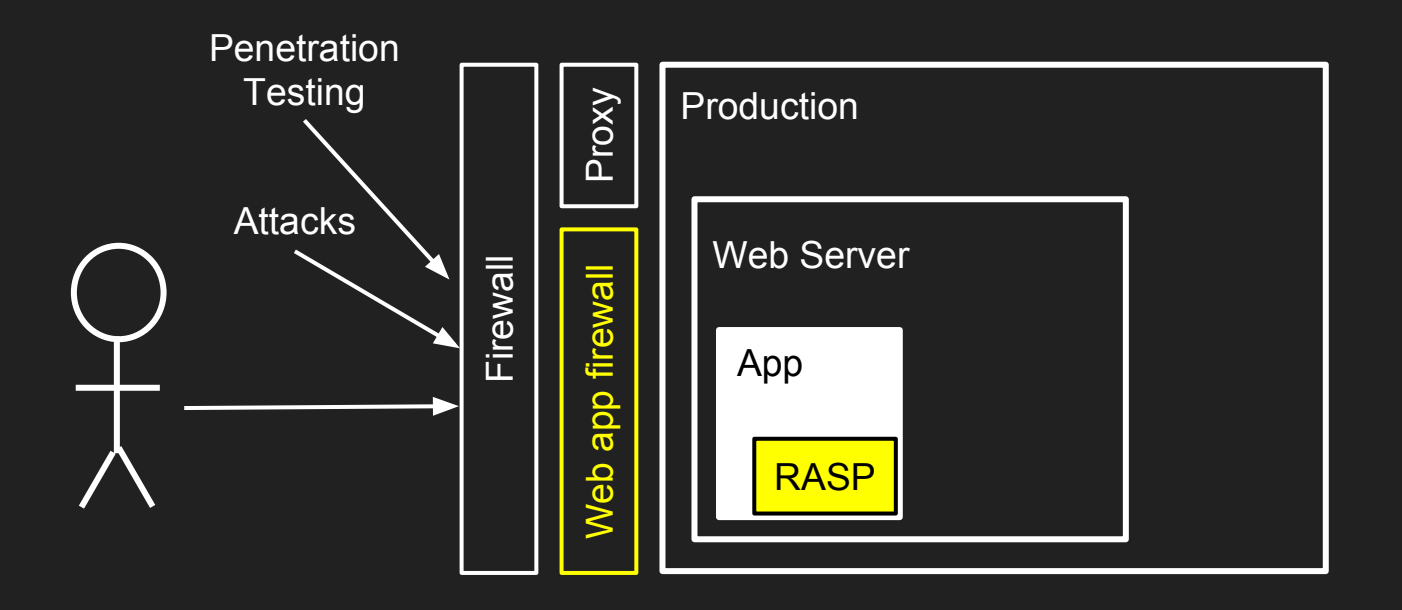

#### The WAF might stop signature-based attacks

# But what if there are bugs?  $\lambda$

![](_page_10_Figure_0.jpeg)

Business logic weaknesses will need a new app release

#### The cost of releasing updated software

- Divert team from current projects
- Branch, merge, build, test
- Release management, change review board
- **Release**

- Timeframe from discovery to release?
- Do you even have the source code?
- What "process" do you need to shortcut?

Can we patch the issues without touching the underlying website?

![](_page_13_Figure_0.jpeg)

#### Replace the "WAF" with a more capable layer…

"Let me secure that for you!"

# Virtual Patching *ff* prevent the exploitation *of a known vulnerability "*

#### Virtual Patching

An agile security approach

Available to security teams in lieu of software development

React quickly while waiting for the cleanup

https://www.owasp.org/index.php/Virtual\_Patching\_Cheat\_Sheet

### Our Virtual Patching Approach

![](_page_16_Figure_1.jpeg)

Understand *how to exploit* the security issue

Only patch *known vulnerabilities or weaknesses*

Avoid over-patching or doing things that will cause issues:

- Learning mode, tuning, false positives
- Large blocklists
- Focus *only* on the script, page or parameter affected

#### What do we need to do?

![](_page_17_Picture_74.jpeg)

#### How do we react?

Choose an approach:

**Block** - if you're not worried about the user's experience **Redirect** - send the user to an error page **Transform** - change request or response to make safe **Validation** - if you want to give helpful messages to guide users to enter correct values **Alert** - so you know if there's an attack

#### "Let me secure that for you!"

![](_page_19_Figure_1.jpeg)

![](_page_19_Figure_2.jpeg)

#### lmstfu.com

#### **WAF ALERT!!!!!**

*Our users hate our WAF because they're blocked by false positives*

*Our developers hate our WAF because it slows them down " "Our sysadmins hate our WAF because it requires constant tuning*

*Our security team hate our WAF because it doesn't block real vulnerabilities*

### Our Virtual Patching Approach

Understand *how to exploit* the security issue

Only patch *known vulnerabilities or weaknesses*

#### Avoid over-patching or doing things that will cause issues:

- Learning mode, tuning, false positives
- Large blocklists
- Focus *only* on the script, page or parameter affected

![](_page_21_Figure_7.jpeg)

Recap

#### **Our Virtual Patching Approach**

![](_page_22_Figure_1.jpeg)

Recap

Only patch *known vulnerabilities or weaknesses*

#### [Pause to demo a vulnerable website]

![](_page_23_Figure_1.jpeg)

lmstfu.dev.0-days.net:5000

![](_page_23_Figure_3.jpeg)

#### Our site has multiple vulnerabilities and weaknesses

OWASP Top 10:

- Access to admin urls
- Purchase negative quantities
- SQL injection in product search
- Cross-site scripting in product comments
- Cross-site request forgery in product comments

Business-logic vulnerabilities:

- Viewing other people's orders
- Jumping past the payment screen
- Disclosure of credit card numbers
- Password weaknesses

### "Let me secure that for you!"

**ModSecurity** 

● Open-source web app firewall

![](_page_25_Figure_3.jpeg)

#### OWASP Core Rule Set

• Signatures for common OWASP attacks

#### Node.js

- Fast, flexible, event-driven
- State storage in redis

#### **Docker**

![](_page_26_Figure_1.jpeg)

# Demo of lmstfu setup

#### **ModSecurity**

- Originally an Apache httpd module
- v2.9.2 also supports IIS and nginx (instabilities)
- v3.0.0 rewritten into libmodsecurity + connector
	- Not all features supported yet
- Doesn't do much out of the box
	- Safe to enable in DetectionOnly mode

![](_page_28_Picture_7.jpeg)

![](_page_28_Picture_8.jpeg)

![](_page_28_Picture_9.jpeg)

Christian Folin Ivan Ristić

#### OWASP ModSecurity Core Rule Set

#### Ruleset for common attacks:

SQL Injection (SQLi) Cross Site Scripting (XSS) Local File Inclusion (LFI) Remote File Inclusion (RFI) Remote Code Execution (RCE) PHP Code Injection HTTPoxy **Shellshock** Session Fixation Scanner Detection Metadata/Error Leakages GeoIP Country Blocking

# OWASP ModSecurity **Core Rule Set**

THE 1ST LINE OF DEFENSE

Tuned to avoid false positives

coreruleset.org

#### OWASP ModSecurity Core Rule Set

# **crs-setup.conf.example** - configure mode, paranoia level

**REQUEST-901-INITIALIZATION.conf REQUEST-903.9001-DRUPAL-EXCLUSION-RULES.conf REQUEST-903.9002-WORDPRESS-EXCLUSION-RULES.conf REQUEST-905-COMMON-EXCEPTIONS.conf REQUEST-910-IP-REPUTATION.conf REQUEST-911-METHOD-ENFORCEMENT.conf REQUEST-912-DOS-PROTECTION.conf REQUEST-913-SCANNER-DETECTION.conf REQUEST-920-PROTOCOL-ENFORCEMENT.conf REQUEST-921-PROTOCOL-ATTACK.conf REQUEST-930-APPLICATION-ATTACK-LFI.conf REQUEST-931-APPLICATION-ATTACK-RFI.conf REQUEST-932-APPLICATION-ATTACK-RCE.conf REQUEST-933-APPLICATION-ATTACK-PHP.conf REQUEST-941-APPLICATION-ATTACK-XSS.conf REQUEST-942-APPLICATION-ATTACK-SQLI.conf REQUEST-943-APPLICATION-ATTACK-SESSION-FIXATION.conf**

#### Look at requests Look at responses

**RESPONSE-950-DATA-LEAKAGES.conf RESPONSE-951-DATA-LEAKAGES-SQL.conf RESPONSE-952-DATA-LEAKAGES-JAVA.conf RESPONSE-953-DATA-LEAKAGES-PHP.conf RESPONSE-954-DATA-LEAKAGES-IIS.conf**

#### Is this an attack?

**REQUEST-949-BLOCKING-EVALUATION.conf RESPONSE-959-BLOCKING-EVALUATION.conf RESPONSE-980-CORRELATION.conf**

#### **SecRule VARIABLES OPERATOR [ACTIONS]**

#### **SecRule VARIABLES OPERATOR [ACTIONS]**

#### **SecRule REQUEST\_FILENAME**

*ARGS, ENV, FILES, IP, PATH\_INFO, REMOTE\_ADDR, REQUEST\_COOKIES, REQUEST\_URI, REQUEST\_HEADERS, ...*

#### **SecRule VARIABLES OPERATOR [ACTIONS]**

#### **SecRule REQUEST\_FILENAME "@rx /order/details/" \**

*@rx, @streq, @beginsWith, @contains, @gt, @lt, ....*

#### **SecRule VARIABLES OPERATOR [ACTIONS]**

#### **SecRule REQUEST\_FILENAME "@rx /order/details/" \ "id:11101,phase:1,deny,log,\**

*Phases:* 

*1) Request headers, 2) Request body, 3) Response headers, 4) Response body, 5)Logging*

#### **SecRule VARIABLES OPERATOR [ACTIONS]**

**SecRule REQUEST\_FILENAME "@rx /order/details/" \ "id:11101,phase:1,deny,log,\ t:none,t:lowercase,t:normalisePath,\**

#### **SecRule VARIABLES OPERATOR [ACTIONS]**

**SecRule REQUEST\_FILENAME "@rx /order/details/" \ "id:11101,phase:1,deny,log,\ t:none,t:lowercase,t:normalisePath,\ msg:'Blocking access to %{MATCHED\_VAR}'"**

#### SecRule chaining

Logical AND between rules:

**SecRule ARGS:p "@rx test1" \ id:2000,chain,...**

**SecRule ARGS:q "@rx test2"**

#### More complex flow control

**SecMarker IF SecRule &ARGS:admin "@gt 0" \ "id:2000,pass,nolog,skipAfter:ELSE" SecMarker THEN SecRule ARGS:p "@rx K1" "id:2001,block,log" SecAction "id:2003,pass,nolog,skipAfter:END" SecMarker ELSE SecRule ARGS:p "@rx K3" "id:2003,block,log" SecMarker END**

www.feistyduck.com/books/modsecurity-handbook/

# Demo of modsecurity

#### Block a URL

![](_page_40_Figure_1.jpeg)

#### Inspect:

• Inspect Request Headers  $\circ$  Is it the right url?

Take action:

● Reject

**SecRule REQUEST\_FILENAME "/admin/orders" \ "id:11101,phase:1,deny,log,\ t:none,t:lowercase,t:normalisePath,\ msg:'Blocking access to %{MATCHED\_VAR}'"**

# Validating a parameter

![](_page_41_Figure_1.jpeg)

#### Inspect:

- Inspect Request Headers + Body
	- Is parameter a positive number?

#### Take action:

● Reject

```
SecRule ARGS:/^ProductChoices\[.*\].Quantity$/ "!@rx ^\d+$" \
"id:10050, phase:2, pass, log, \
 t:none, t:removeWhitespace, \
msg:'Invalid quantity entered: %{MATCHED_VAR}'" (V15)
```
# XSS in the input?

![](_page_42_Figure_1.jpeg)

#### Inspect:

- Inspect Request Headers + Body
	- Does parameter look like XSS?

#### Take action:

● Reject

**# Configure-Time: Only test XSS for the Comment parameter SecRuleUpdateTargetByID 941100-941999 "ARGS:Comment" # See V15**

### **Blocking XSS**

1\W\*?m\W\*?e\W\*?t\W\*?al\W\*?n\W\*?a?\W\*?a?\W\*?a\W\*?e?l\W\*?v\W\*?i\W\*?d\W\*?e\W\*?ol\W\*?a\W\*?u\W\*?d\W\*?a\W\*?i\W\*?ol\W\*?b\W\*?i\W\*?n\W\*?d\W\*?i\W\*?n\W\*?a\W\*?i\W\*?n\W\*?a\W\*?i\W\*?al\W\*?i\W\*?n\W\*?a\W\*?t\W\*?n\W\*?s\W\*?t\W\*?t\W\*?n\W\*?a\W\* \*?e)[^>\w])|(?:<\w[\s\S]\*[\s\/]|['\"](?:[\s\S]\*[\s\/])?)(?:formaction|style|backaround|src|lowsrc|ping|on(?:d(?:e(?:vice(?:(?:orientalmo)tion|proximity|found|light)|livery(?:success|error)|ac tivate)|r(?:aa(?:e(?:n(?:ter|d)|xit)|(?:aestur|leav}e|start|drop|over}?|op)|i(?:s(?:c(?:harainatimechanae|onnect(?:ina|ed))|abled)|alina)|ata(?:setc(?:omplete|hanaed)|(?:availabl|chana}e|erro r)|urationchange|ownloading|blclick)|Moz(?:M(?:aqnifyGesture(?:Update|Start)?|ouse(?:PixelScroll|Hittest))|S(?:wipeGesture(?:Update|Start|End)?|crolledAreaChanged)|(?:(?:Press)?TapGestur|Befo reResiz)elEdaeUI(?:C(?:omplet|ancel)|Start)ed|RotateGesture(?:Update|Start)?|A(?:udioAvailable|fterPaint))|c(?:o(?:m(?:p(?:osition(?:update|start|end)|lete)|mand(?:update)?)|n(?:t(?:rolselect lextmenu)lnect(?:inaled))lpy)la(?:(?:llschanalch)edlnplay(?:through)?lrdstatechange)lh(?:(?:graing(?:time)?ch)?gngelecking)l(?:fstatelell)changelu(?:echangelt)ll(?:icklose))lm(?:o(?:z(?:point erlock(?:changelerror)|(?:orientation|time)change|fullscreen(?:changelerror)|network(?:down|up)logd)|use(?:(?:lea|mo)ye|o(?:ver|ut)|enter|wheel|down|up)|ve(?:start|end)?)|essage|ark)|s(?:t(?: a(?:t(?:uschanaedlechanae)|lled|rt)|k(?:sessione|comma)nd|op)|e(?:ek(?:complete|ina|ed)|(?:lec(?:tstar)?)?t|n(?:dina|t))|u(?:ccess|spend|bmit)|peech(?:start|end)|ound(?:start|end)|croll|how)| b(?:e(?:for(?:e(?:(?:scriptexeculactiva)telu(?:nload|pdate)|p(?:astelrint)|c(?:opy|ut)|editfocus)|deactivate)|gin(?:Event)?)|oun(?:dary|ce)|l(?:ocked|ur)|roadcast|usy)|a(?:n(?:imation(?:itera tion|start|end)|tennastatechanae)|fter(?:(?:scriptexecu|upda)te|print)|udio(?:process|start|end)|d(?:apteradded|dtrack)|ctivate|lertina|bort)|DOM(?:Node(?:Inserted(?:IntoDocument)?|Removed(?: FromDocument)?)|(?:CharacterData|Subtree)Modified|A(?:ttrModified|ctivate)|Focus(?:Out|In)|MouseScroll)|r(?:e(?:s(?:u(?:m(?:mq|e)|lt)|ize|et)|adystatechange|pea(?:tEven)?t|movetrack|trieving lceived)low(?:s(?:insertedldelete)le(?:nter|xit))latechange)lp(?:op(?:up(?:hid(?:den|ing)|show(?:ing|n))|state)|a(?:ae(?:hide|show)|(?:st|us)e|int)|ro(?:pertychange|aress)|lay(?:ing)?)|t(?:ou ch(?:lealmo)velen(?:terld)|cancel|start)|ime(?:update|out)|ransitionend|ext)|u(?:s(?:erproximity|sdreceived)|p(?:gradeneeded|dateready)|n(?:derflow|load))|f(?:o(?:rm(?:change|input)|cus(?: outlin)?)li(?:lterchangelnish)lailed)ll(?:o(?:ad(?:e(?:ad(?:meta)?datalnd)lstart)?lsecapture)levelchangely)lg(?:amepad(?:(?:dis)?connected|button(?:downlup)laxismove)let)le(?:n(?:d(?:Eventled) ?labledlter)lrror(?:update)?lmptiedlxit)li(?:cc(?:cardlockerrorlinfochanae)ln(?:cominalvalidlput))lo(?:(?:(?:ffln)linlbsolet)elverflow(?:chanaed)?lpen)lSVG(?:(?:UnllL)oadlResizelScrolllAbortl ErrorlZoom)lh(?:e(?:adphoneschangell[dp])lashchangelolding)lv(?:o(?:lumlic)elersion)changelw(?:a(?:itlrn)inglheel)lkey(?:press|downlup)l(?:AppComman|Loa)dlno(?:updatelmatch)lRequest|zoom))[\s \x08T\*?=(?i:[\"\'][ ]\*(([^a-z0-9~\_:\' ])|(in)).\*?((([l|(\\\\u006C))(o|(\\\\u006F))(c|(\\\\u0063))(a|(\\\\u0061))(t|(\\\\u0074))(i|(\\\\u0069))(o|(\\\\u006F))(n|(\\\\u006F))[(n|(\\\\u006E)) l(\\\\u0061))(ml(\\\\u006D))(el(\\\\u0065)))l((ol(\\\\u006F))(nl(\\\\u006E))(el(\\\\u006E))(rl(\\\\u0072))(rl(\\\\u0072))(ol(\\\\u0072))[cl(\\\\u0072))]l((vl(\\\\u0072))]l((vl(\\\\u0072))]l((vl(\\\\u0072)}[al(\\\\u0072)}}} \u006C))(u|(\\\\u0075))(e|(\\\\u0065))(0|(\\\\u004F))(f|(\\\\u0066)))).\*?=)

 $(?\i:\[\n\frac{1}{2} \cdot \frac{1}{2} \cdot \frac{1}{2} \cdot ((\frac{1}{2} - z_0 - 9 - 2 \cdot \frac{1}{2} \cdot \frac{1}{2}) \cdot ((in_1) \cdot (-1)^2 - 3 \cdot (1 - 2 \cdot 1) \cdot ((in_1) \cdot (-1)^2 - 3 \cdot (1 - 2 \cdot 1)) \cdot ((in_1) \cdot (-1)^2 - 3 \cdot (1 - 2 \cdot 1) \cdot ((in_1) \cdot (-1)^2 - 3 \cdot (1 - 2 \cdot 1)) \cdot ((in_1) \cdot (-1)^2 - 3 \cdot (1 - 2 \cdot 1) \cdot ((in_1) \cdot (-1$ 

<Calabbrlacronymladdresslappletlarealaudioscopelblbaselbasefrontlbdolbasoundlbig|blackface|blink|blockquote|body|bg|br|button|caption|center|cite|code|col|colgroup|comment|dd|del|dfn|dir|div| dl|dt|em|embed|fieldset|fn|font|form|frame|frameset|h1|head|hr|html|i|iframe|ilayer|img|input|ins|isindex|kdb|keygen|label|layer|legend|li|limittext|link|listing|map|marquee|menu|meta|multico linobrinoembedinoframesinoscriptinosmartquotesiobjectiolioptgroupioptionipiparamiplaintextipreigirtirubyisisampiscriptiselectiserverishadowisidebarismallispacerispanistrikeistrongistyleisubis up|table|tbody|td|textarea|tfoot|th|thead|title|tr|tt|u|ul|var|wbr|xml|xmp)\W

(?i:(j|(&#x?0\*((74)|(4A)|(106)|(6A));?))([\t]|(&((#x?0\*(9|(13)|(10)|A|D);?)|(tab;)|(newline;))))\*(a|(&#x?0\*((65)|(41)|(97)|(61));?))([\t]|(&((#x20\*(9|(13)|(10)|A|D);?)|(tab;)|(newline;)))\*(a |(&#x?0\*((86)|(56)|(118)|(76));?))([\t]|(&((#x?0\*(9|(13)|(10)|A|D);?)|(tab;)|(newline;))))\*(a|(&#x?0\*((65)|(41)|(97)|(61));?))([\t]|(&((#x20\*(9|(13)|(10)|A|D);?)|(tab;}|(newline;))))\*(s|(&#x?0\*((65)|(41)|(97)|(61)];?)]([\t 0\*((82)|(53)|(53)|(115)|(73));?))([\t]|(&((#x?0\*(9|(13)|(10)|A|D);?)|(tab;)|(newline;))))\*(c|(&#x?0\*((67)|(43)|(99)|(63));?))([\t]|(&((#x?0\*(9|(13)|(10)|A|D);?)|(tab;)|(newline;))))\*(r|(&#x?0\*(282 )|(52)|(114)|(72));?))([\t]|(&((#x?0\*(9|(13)|(10)|A|D);?)|(tab;)|(newline;))))\*(i|(&#x?0\*((73)|(49)|(105)|(69));?))([\t]|(&((#x?0\*(9|(13)|(10)|A|D);?)|(tab;)|(newline;))))\*(p|(&#x?0\*(80)|(50 )|(12)|(70));?))([\t]|(&((#x?0\*(9|(13)|(10)|A|D);?)|(tab;)|(newline;))))\*(t|(&#x?0\*((84)|(54)|(116)|(74));?))([\t]|(&((#x?0\*(9|(13)|(10)|A|D);?)|(tab;)|(newline;))))\*(:|(&((#x?0\*((34)]( ?)((colon;)))).)

(?i:(v|(&#x?0\*((86)|(56)|(56)|(118)|(76));?))([\t]|(&((#x?0\*(9|(13)|(10)|A|D);?)|(tab;)|(newline;))))\*(b|(&#x?0\*((66)|(42)|(98)|(62));?))([\t]|(&((#x?0\*(9|(13)|(10)|A|D);?)|(tab;)|(newline;)))\*(b|(newline;)))\*(b|(&#x?0\*((6 |(&#x?0\*((83)|(53)|(115)|(73));?))([\t]|(&((#x?0\*(9|(13)|(10)|A|D);?)|(tab;)|(newline;))))\*(c|(&#x?0\*((67)|(43)|(99)|(63));?))([\t]|(&((#x?0\*(9|(13)|(10)|A|D);?)|(tab;)|(newline;))))\*(r|(&#x?0\*((67)|(43)|(99)|(63));?))([\t  $0*(82)$ ine;))))\*(i|(&#x?0\*((73)|(49)|(105)|(69));?))([\t]|(&((#x?0\*(9|(13)|(10)|A|D);?)|(tab;)|(newline;))))\*(p|(&#x?0\*((8 26 regexes from coreruleset.orgb \*(tl(&#x?0\*((84)|(54)|(116)|(74));?))([\t]|(&((#x?0\*(9|(13)|(10)|A|D);?)|(tab;)|(newline;))))\*(:|(&((#x?0\*((58)|  $0)1(50$  $(3A))$ ;?)

### Blocking XSS

ModSecurity also uses libinjection for XSS and SQLi detection

Guns and Butter: Towards Formal Axioms of Validation Hanson and Patterson

*…formally proved that for any regex validator, we could construct either a safe query which would be flagged as dangerous, or a dangerous query which would be flagged as correct*

https://github.com/client9/libinjection | http://slidesha.re/OBch5k

### SQL injection in the input?

![](_page_45_Figure_1.jpeg)

#### Inspect:

- Inspect Request Headers + Body
	- Does parameter look like SQLi?

#### Take action:

● Reject

**# Configure-Time: Only test SQLi for the SearchTerm parameter SecRuleUpdateTargetByID 942100-942999 "ARGS:SearchTerm" # See V17**

### Cross-Site Request Forgery

![](_page_46_Figure_1.jpeg)

Inspect:

- Inspect Request Headers + Body
	- Is the referrer wrong?
	- $\circ$  Is the origin wrong?
	- Is there a valid CSRF token?

**# If no token exists:**

**# - Create a CSRF token using ModSecurity**

- **# Send the token as a cookie**
- **# Add the token to the form post using inserted javascript**
- **# On POST, check if the cookie value matches the posted value See V16**
- Take action:
	- Reject

#### Missing headers and cookie flags

![](_page_47_Figure_1.jpeg)

Take action:

- Alter Response Headers
	- Set cookie flags
	- Add new headers

**Header edit Set-Cookie "(?i)^(.AspNetCore.Antiforgery.(?:(?!httponly).)+)\$" "\$1; HttpOnly"**

#### Why do we use ModSecurity + CRS?

Good, low false positive set of XSS and SQLi rules

Efficient processing and blocking

Allows simple things to be done *relatively* easily

Can be extended to do complex things, but it gets complicated fast!

#### Limitations of ModSecurity

- Hard to capture *program state*
- Limited manipulation of the response body
	- Hard to remove sensitive data, add validation text etc
- Daunting syntax
- Extensible via Lua, but not many examples

# Business Logic

#### How do we keep state in web apps?

Client-side:

- URL
- Cookies
- Hidden Fields

Server Side:

- In memory
- On disk
- Databases
- "Web farm" state servers

State storage needs to survive reboots and protect against tampering

### "Let me secure that for you!"

node.js proxy

- Business logic
- Storing state in redis
- Transforming **HTML**

![](_page_52_Figure_5.jpeg)

### Redbird, http-proxy, harmon, trumpet

Redbird

● Wraps http-proxy with extra features

Harmon

• Uses trumpet for streaming HTML manipulation

160+ node modules!

Search www.npmjs.com for Redbird, http-proxy, harmon, trumpet

![](_page_53_Picture_7.jpeg)

![](_page_54_Figure_0.jpeg)

![](_page_55_Figure_0.jpeg)

# Demo - More complex vulnerabilities

![](_page_57_Figure_0.jpeg)

Inspect + State:

- Inspect the response to the "My Orders" request
- Store all the user's orders persistently
- Check requests for order details to make sure the user can access

Take action:

#### Skip the payment step and get free orders'

![](_page_58_Figure_1.jpeg)

Inspect + State:

- Keep track of which steps have submitted successfully
- Check no step is missed

Take action:

• Redirect to Step1

#### stepcontrol.js

#### **HTML Manipulation**

![](_page_59_Figure_1.jpeg)

autocomplete.js

#### PCI Compliance

```
step3cardnumber.query = '#CartPaymentViewModel_CardNumber'
         step3cardnumber.func = function (node) {
              var attr = node.getAttribute("value");
              if (attr !== "") {
                 node.setAttribute("value", "****-****-****-****");
          }
         }User
                             Server
```
**<html>**

creditcard.js

#### Other examples

- Password strength checking
- HTML manipulation
- Tamper-protection on hidden fields
- Changing validation rules and messages
- XML / json inspection
- API protection

#### Why use node.js proxy?

Javascript is the language of the internet

Fast, scalable, mature

Often used for node.js load balancing

Performant HTML manipulation

### Limitations of node.js proxy

- Asynchronous programming is hard
- Still need modsecurity + CRS for signatures
- Lot of overlaps with modsecurity which tool is the right one?

# Virtual Patching is a thing

# Another tool to add to your toolbelt

# Prepare the infrastructure in advance

![](_page_67_Figure_0.jpeg)

### Our Virtual Patching Approach

Understand *how to exploit* the security issue

Only patch *known vulnerabilities or weaknesses*

#### Avoid over-patching or doing things that will cause issues:

- Learning mode, tuning, false positives
- Large blocklists
- Focus *only* on the script, page or parameter affected

![](_page_68_Figure_7.jpeg)

Recap

#### **Our Virtual Patching Approach**

![](_page_69_Figure_1.jpeg)

Recap

Only patch *known vulnerabilities or weaknesses*

![](_page_70_Picture_0.jpeg)

# Let me secure that for you!

# linux.conf.au | 26 Jan 2018

Kirk Jackson | @kirkj lmstfu.com | @LetMeSecureThat